## **Foreman - Feature #418**

## **Dont show all classes**

10/26/2010 01:49 PM - Ohad Levy

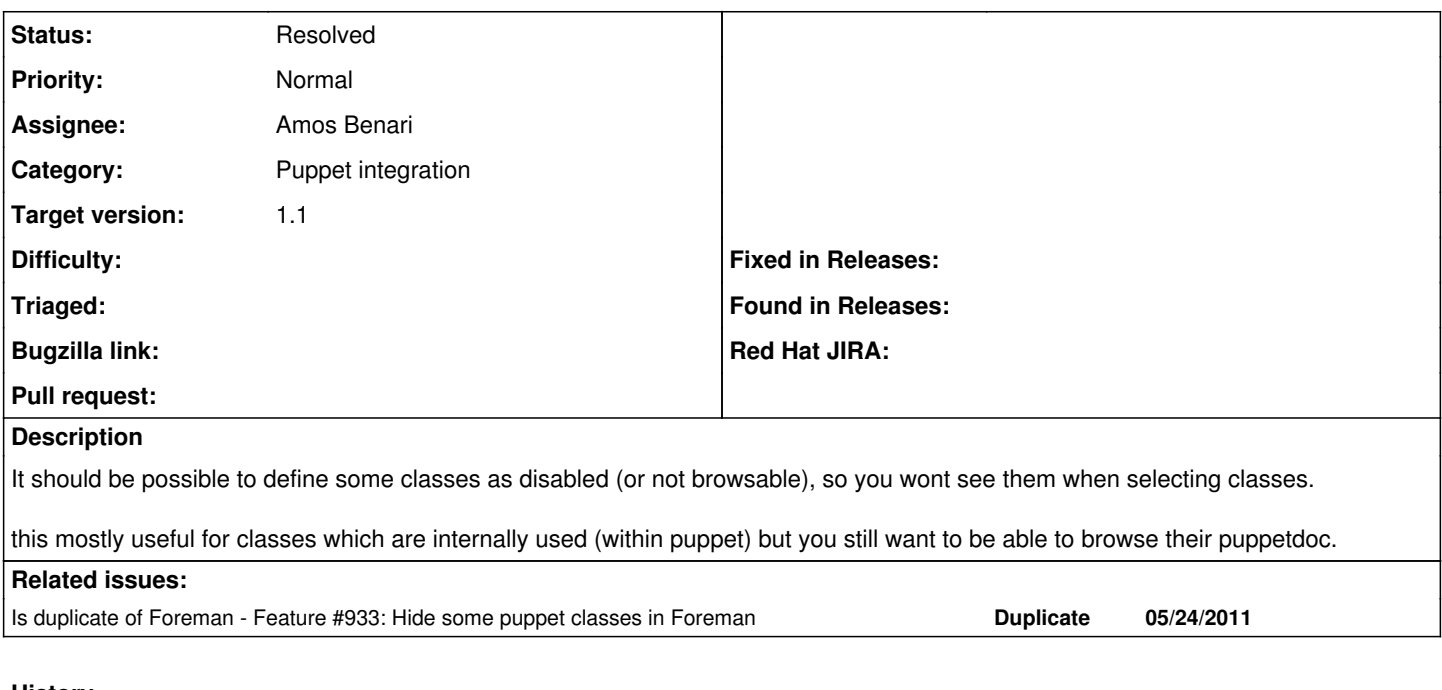

# **History**

### **#1 - 11/09/2010 08:07 AM - Ohad Levy**

*- Target version set to 0.2*

### **#2 - 03/15/2011 03:10 AM - Ohad Levy**

*- Target version deleted (0.2)*

### **#3 - 03/18/2011 06:43 AM - Paul Kelly**

*- Status changed from New to Ready For Testing*

### **#4 - 05/10/2011 04:39 AM - Paul Kelly**

rebased and tested

### **#5 - 05/11/2011 05:01 AM - Paul Kelly**

- Contract all the long searches into a scope i.e. obj.hostgroup and obj.hostgroup.puppetclasses and (klasses = obj.hostgroup.puppetclasses.visible\_is(true)).is\_a?(Array) and obj.is\_a?(Host)
- Set the default scope to only show visible classes
- Update the search facility to allow visible to be used as a search target
- When importing classes, all classes should be imported but a facility should be provided so that some can be marked as invisible
- Update puppetdoc construction so that invisible classes are not processed
- Provide a "toggle all" facility on the puppetclasses page. Use this: function checkAll (id, checked) { \$(id).find(":checkbox:not([disabled='disabled'])").attr('checked',checked) }
- Provide a *multiple* interface so that this operation can be performed on large numbers of classes at once.

## **#6 - 05/24/2011 06:56 AM - Ohad Levy**

*- Status changed from Ready For Testing to Duplicate*

### **#7 - 05/24/2011 06:56 AM - Ohad Levy**

*- Status changed from Duplicate to New*

### **#8 - 07/17/2012 05:44 AM - Romain Vrignaud**

*- Assignee changed from Paul Kelly to Jean-Sébastien Pédron*

### **#9 - 07/18/2012 10:07 AM - Jean-Sébastien Pédron**

I pushed the first version of the patch I'm working on to implement this feature.

There're two parts:

- 1. The smart-proxy is modified to read *modelines* in Puppet classes' documentation. At this stage, the modeline content isn't parsed at all: only the "foreman:" prefix is read by the smart-proxy. The text following the prefix is then transfered as-is to Foreman.
- 2. Foreman is modified to parse the modelines sent by the smart-proxy and store it in the database. A **modeline is a one-line JSON hash**. Later, when editing a host or a hostgroup for instance, the modeline is used to determine if a Puppet class should be displayed. A new button allows one to toggle the display of internal classes.

Here's an example of a modeline in a Puppet class:

```
# Class: mymodule::myclass
#
# foreman: { internal-class }
class mymodule::myclass {
        ...
}
```
The branches are on Github at the moment:

- <https://github.com/yakaz/smart-proxy/tree/modeline>
- <https://github.com/yakaz/foreman/tree/fix418-hide-internal-puppet-classes>

### **Caveat**:

Both branches are based on Olivier Favre's branches regarding Parameterized classes, because I needed the modifications to the protocol between the smart-proxy and Foreman.

#### **#10 - 07/18/2012 10:29 AM - Ohad Levy**

*- Target version set to 1.1*

### **#11 - 11/28/2012 05:33 AM - Ohad Levy**

*- Status changed from New to Resolved*

*- Assignee changed from Jean-Sébastien Pédron to Amos Benari*

this is actually already resolved as part of the parameterized classes support.

foreman includes a file **config/ignored\_environments.yml.sample** which contains examples of class names to ignore or regular expressions of class names to be ignored.

#### **#12 - 10/08/2015 03:29 AM - Sher Chowdhury**

I wanted my foreman to only display my roles and profiles classes only. I achieved this by creating this file:

```
$ cat /usr/share/foreman/config/ignored_environments.yml
#:ignored:
```

```
#  - test
```
:filters: - !ruby/regexp '/^(?!role|profile).\*\$/'

This didn't work at first but then I realized that it does work as long as you create this file before doing any foreman class/environment imports.

Hope this helps for anyone else having issues using the ignored\_environments.yml file.